# <span id="page-0-2"></span>**Heatplus**

October 25, 2011

<span id="page-0-1"></span><span id="page-0-0"></span>RGBColVec *Alternative color schemes*

#### Description

RGBColVec returns a vector of colors that is equally spaced from red through black to green, suitable for heatmaps.

RainbowPastel returns a vector of colors like rainbow, but more pastelly.

#### Usage

```
RGBColVec(nrgcols = 12)
```
## RainbowPastel(n, blanche =  $200, ...$ )

#### Arguments

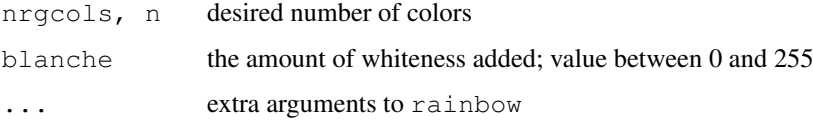

#### Value

A character vector of length nrgcols or n giving the RGB codes for the colors.

#### Author(s)

RGBColVec is based on function rgcolors. func in package sma by Sandrine Dudoit and Jane Fridlyand.

RGBColVec as documented and RainbowPastel by Alexander Ploner

## See Also

heat.colors

#### Examples

```
# A Color Wheel
pie(rep(1,12), col=RGBColVec(12))
# A color wheel in the original rainbow
pie(rep(1,6), col=rainbow(6))# Pastel
pie(rep(1,6), col=RainbowPastel(6))
# Less whiteness
pie(rep(1,6), col=RainbowPastel(6, blanche=127))
# More steps require less whiteness
pie(rep(1,12), col=RainbowPastel(12, blanche=60))
# Test your screen & eyes: any differences?
pie(rep(1,12), col=RainbowPastel(12, blanche=80))
```
<span id="page-1-0"></span>cutplot.dendrogram *Plot Subtrees of a Dendrogram in Different Colors*

#### Description

Plot a dendrogram, cut the tree at a given height, and draw the resulting subtrees in different colors.

#### Usage

```
cutplot.dendrogram(x, h, cluscol, leaflab = "none", horiz = FALSE, lwd = 3, ...)
```
#### Arguments

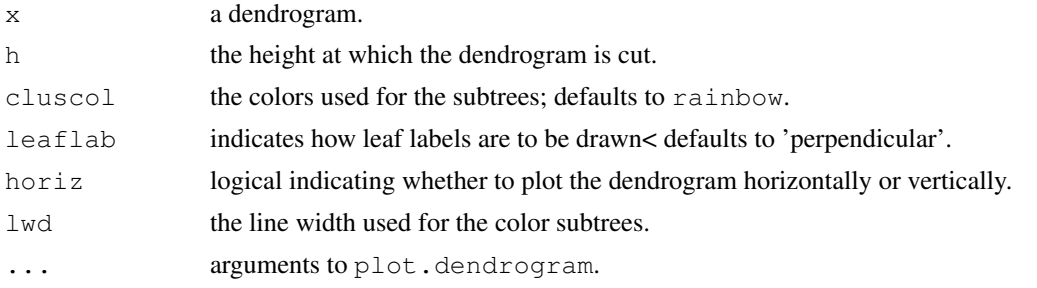

#### Details

This routine makes use of the functions plot.dendrogram and plotNode in package stats.

#### Author(s)

Alexander Ploner <Alexander.Ploner@ki.se>

#### See Also

[as.dendrogram](#page-0-0)

<span id="page-1-1"></span>

#### <span id="page-2-1"></span>heatmap<sub>2</sub> 3

#### Examples

```
data(swiss)
cc = as.dendrogram(hclust(dist(swiss)))
cutplot.dendrogram(cc, h=80)
```
#### <span id="page-2-0"></span>heatmap\_2 *Display Data as Heatmap*

#### Description

This function displays an expression data matrix as a heatmap. It is based on an old version of heatmap in the stats package, but offers more flexibility (e.g. skipping dendrograms, skipping row/column labelling, adding a legend).

#### Usage

```
heatmap_2(x, Rowv, Colv, distfun = dist, hclustfun = hclust, add.expr,
         scale = c("row", "column", "none"), na.rm = TRUE,do.dendro = c(TRUE, TRUE), legend = 0, legfrac = 8,
  col = heat.colors(12), trim, ...)
```
#### Arguments

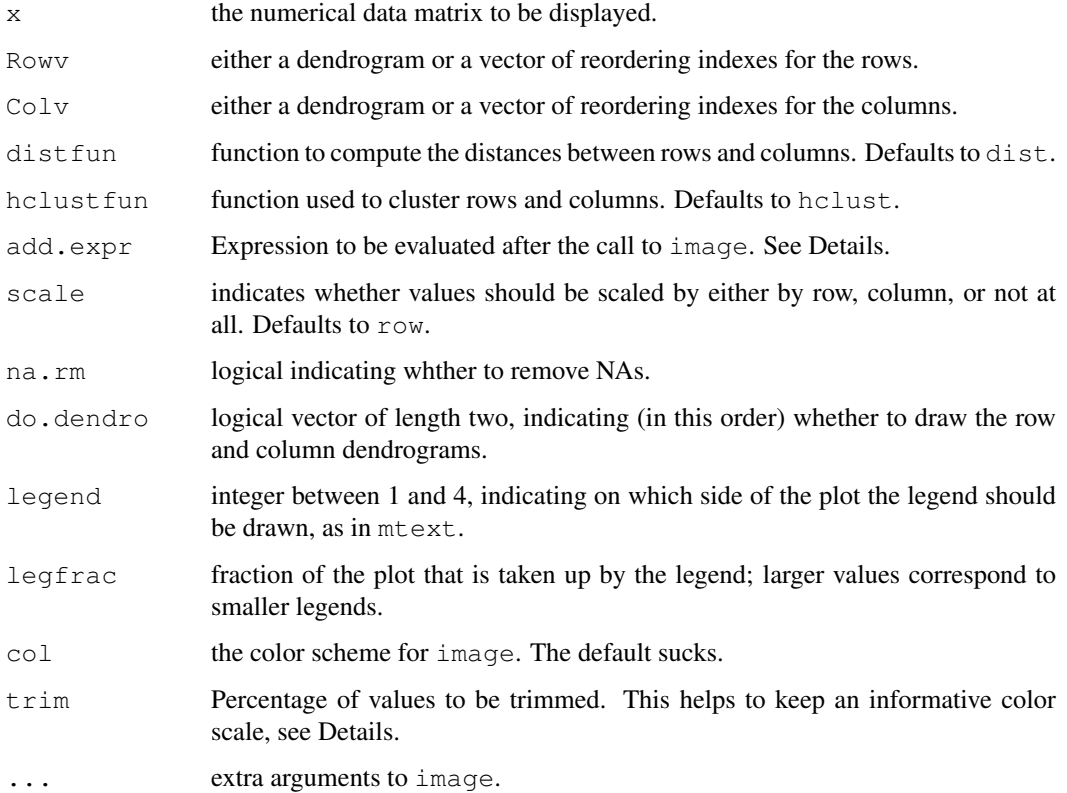

#### Details

With all parameters at their default, this gives the same result as a very old version of heatmap that was the base for the modifications. All parameters of the same name have the same function as in heatmap, though add.expr, which can be used for adding graphical elements after the call to image, will probably not produce useful results. Note also that row- and column labels are optional, i.e. if the corresponding dimname of x is NULL, no labels are displayed.

Note that setting Rowv or Colv to NA completely suppresses re-ordering of rows or columns as well as the corresponding dendrogram. Setting both to NA works basically like image (though you can still add a legend).

Setting  $\text{trim}$  to a number between 0 and 1 uses equidistant classes between the ( $\text{trim}$ )- and (1trim)-quantile, and lumps the values below and above this range into separate open-ended classes. If the data comes from a heavy-tailed distribution, this can save the display from putting too many values into to few classes.

#### Value

Same as heatmap with keep.dendro=FALSE: an invisible list giving the reordered indices of the row- and column-elements as elements rowInd and colInd.

#### Author(s)

Original by Andy Liaw, with revisions by Robert Gentleman and Martin Maechler. Alexander Ploner for this version.

#### See Also

[heatmap](#page-0-0), [hclust](#page-0-0), [heatmap\\_plus](#page-4-0)

#### Examples

```
# create data
mm = matrix(rnorm(1000, m=1), 100, 10)mm = cbind(mm, matrix(rnorm(2000), 100, 20))
mm = cbind(mm, matrix(rnorm(1500, m=-1), 100, 15))
mm2 = matrix(rnorm(450), 30, 15)mm2 = cbind(mm2, matrix(rnorm(900, m=1.5), 30,30))
mm=rbind(mm, mm2)
colnames(mm) = paste("Sample", 1:45)
rownames(mm) = paste("Gene", 1:130)
# similar to base heatmap
heatmap_2(mm)
# remove column dendrogram
heatmap_2(mm, do.dendro=c(TRUE, FALSE))
# add a legend under the plot
heatmap_2(mm, legend=1)
# make it smaller
heatmap_2(mm, legend=1, legfrac=10)
# ... on the left side
heatmap_2(mm, legend=2, legfrac=10)
# remove the column labels by removing the column names
```
#### <span id="page-4-1"></span>heatmap\_plus 5

```
colnames(mm)=NULL
heatmap_2(mm, legend=1, legfrac=10)
# truncate the data drastically
heatmap_2(mm, legend=1, legfrac=10, trim=0.1)
```
<span id="page-4-0"></span>heatmap\_plus *Display an Annotated Heatmap*

#### Description

This function displays an expression data matrix as a heatmap with a column dendrogram. A given clustering will be shown in color. Additionally, a number of binary and interval scaled covariates can be added to characterize these clusters.

#### Usage

```
heatmap_plus(x, addvar, covariate = NULL, picket.control = list(), h, clus,
             cluscol, cluslabel = NULL, Rowv, Colv, reorder = c(TRUE, TRUE),
 distfun = dist, hclustfun = hclust, scale = c("row", "column","none"), na.rm = TRUE, do.dendro = TRUE, col = heat.colors(12),
 trim, equalize = FALSE, ...)
```
#### Arguments

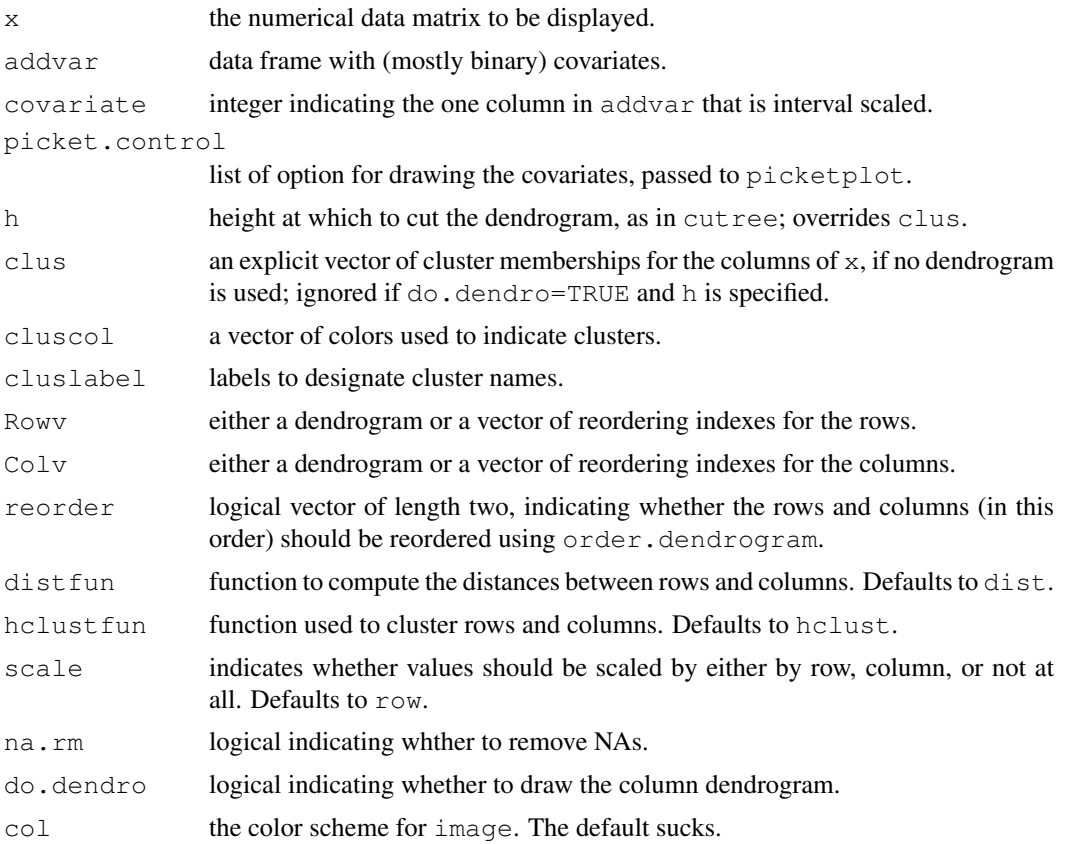

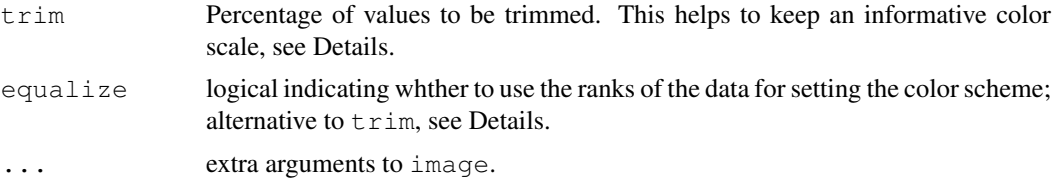

#### Details

This is a heavily modified version of heatmap\_2, which is a heavily modfied version of an old version of heatmap in package stats, so some of the arguments are described in more detail there. The main distinguishing feature of this routine is the possibility to color a cluster solution, and to add a covariate display.

Covariates are assumed to be binary, coded as 0 and 1 (or FALSE and TRUE respectively). One of the covariates can be interval scaled, the column index of this variable is supplied via argument covariate. The details of the added display are handled by the function picketplot.

Setting  $t \sin$  to a number between 0 and 1 uses equidistant classes between the ( $t \sin$ )- and (1trim)-quantile, and lumps the values below and above this range into separate open-ended classes. If the data comes from a heavy-tailed distribution, this can save the display from putting too many values into to few classes. Alternatively, you can set equal=TRUE, which uses an equidistant color scheme for the ranks of the values.

#### Value

A list with components

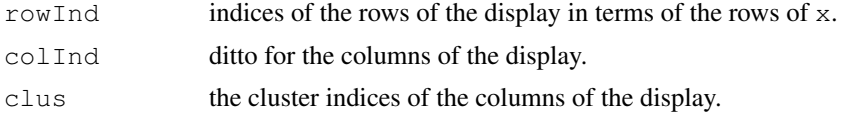

#### Author(s)

Original by Andy Liaw, with revisions by Robert Gentleman and Martin Maechler. Alexander Ploner for the modifications documented here.

#### See Also

[heatmap\\_2](#page-2-0), [heatmap](#page-0-0), [picketplot](#page-6-0), [cutplot.dendrogram](#page-1-0), [RGBColVec](#page-0-1)

#### Examples

```
# create data
mm = matrix(rnorm(1000, m=1), 100, 10)mm = cbind(mm, matrix(rnorm(2000), 100, 20))
mm = cbind(mm, matrix(rnorm(1500, m=-1), 100, 15))
mm2 = matrix(rnorm(450), 30, 15)mm2 = cbind(mm2, matrix(rnorm(900, m=1.5), 30,30))
mm=rbind(mm, mm2)
colnames(mm) = paste("Sample", 1:45)
rownames(mm) = paste("Gene", 1:130)
addvar = data . frame (Var1=rep(c(0, 1, 0), c(10, 20, 15)),Var2=rep(c(1,0,0),c(10,20,15)),
                    Var3=rep(c(1,0), c(15,30)),Var4=rep(seq(0,1,length=4), c(10,5,15,15))+rnorm(45, sd=0.5))
```
#### <span id="page-6-1"></span>picketplot  $7$

```
addvar[3,3] = addvar[17,2] = addvar[34,1] = NAcolnames(addvar) = c("Variable X", "Variable Y", "ZZ", "Interval")# the lame default, without clustering
# Labels do not look too hot that way
heatmap_plus(mm)
# without labels, but with cluster
dimnames(mm)=NULL
heatmap_plus(mm, h=40)
# add some covariates, with nice names
heatmap_plus(mm, addvar=addvar, cov=4)
# covariates and clustering
heatmap_plus(mm, addvar=addvar, cov=4, h=20, col=RGBColVec(64), equal=TRUE)
# Clustering without the dendrogram
cc = cutree(hclust(dist(t(mm))), k=5)heatmap_plus(mm, addvar=addvar, cov=4, clus=cc, do.dendro=FALSE)
```
<span id="page-6-0"></span>picketplot *Barplots for Several Binary Variables*

#### Description

Display one or more binary variables by using black bars for presence/validity of a condition, empty space for absence/invalidity, and an extra color for missing values. Additionally, an index plot for one interval scaled variable can be added, possibly with a smoothing function.

This routine is primarily intended for augmenting heatmaps. It might be useful in other contexts, but misses most frills for using it comfortably.

#### Usage

```
picketplot(x, covariate = NULL, grp = NULL, grpcol, grplabel = NULL,
          add = FALSE, control = list()
```
#### Arguments

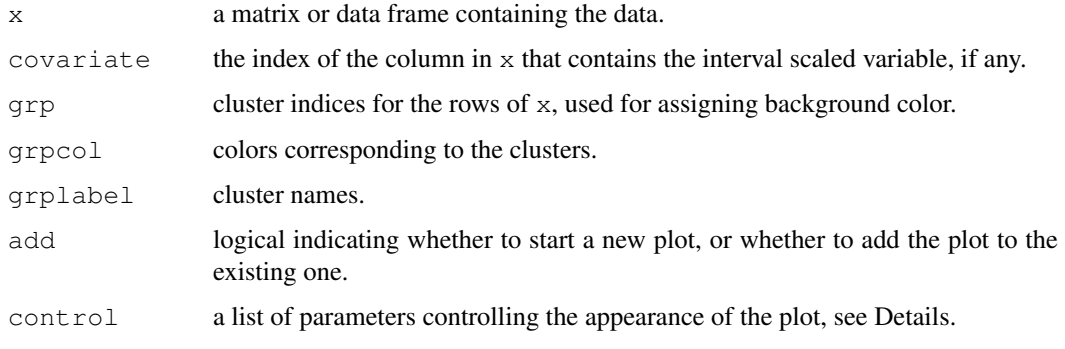

#### Details

The following named list elements can be set to change the appearance of the plot:

boxw the relative width of a marking box.

boxh the relative height of a marking box.

hbuff the horizontal separation around marking boxes; equals half the horizontal distance between two marking boxes.

vbuff ditto for vertical separation.

span passed on to loess used for the smoothing curve.

nacol color for missing values of binary variables.

degree if 0, no smoothing line is drawn; otherwise passed on to loess used for the smoothing curve.

cex.label the character size for grplabel.

#### Note

The plot looks like a more or less derelict picket fence, and 'picketplot' sounds somewhat like the 'pocketplot' used in geostatistics.

#### Author(s)

Alexander Ploner <Alexander.Ploner@ki.se>

#### See Also

[heatmap\\_plus](#page-4-0)

#### Examples

```
# without covariate
mm = cbind(sample(0:1, 42, rep=TRUE), sample(0:1, 42, rep=TRUE))
mm[sample(42, 5), 1] = NApicketplot(mm)
# with clustering
cl = rep(1:3, c(10, 22, 10))cn = c("Cluster I","Cluster II","Cluster III")
cc = c("lightblue", "lightgreen", "lightopen", "lightpink")# windows palette
picketplot(mm, grp=cl, grplabel=cn, grpcol=cc)
# add a covariate; setting the colnames makes the variable labels
```

```
mm = \text{cbind}(mm, rnorm(42) + \text{cl}/2)colnames(mm) = c("State A", "State B", "X")picketplot(mm, covariate=3,grp=cl, grplabel=cn, grpcol=cc)
```

```
# using extra controls
picketplot(mm, covariate=3,grp=cl, grplabel=cn, grpcol=cc, control=list(nacol="white", degree-
```
# Index

```
∗Topic aplot
   cutplot.dendrogram, 2
   picketplot, 7
∗Topic cluster
   cutplot.dendrogram, 2
∗Topic color
   RGBColVec, 1
∗Topic hplot
   cutplot.dendrogram, 2
   heatmap_2, 3
   heatmap_plus, 5
   picketplot, 7
as.dendrogram, 2
cutplot.dendrogram, 2, 6
hclust, 4
heat.colors, 1
heatmap, 4, 6
heatmap_2, 3, 6
heatmap_plus, 4, 5, 8
picketplot, 6, 7
RainbowPastel (RGBColVec), 1
```

```
RGBColVec, 1, 6
```